# **APLIKASI PELAYANAN KEPENDUDUKAN PADA DESA LAMPUR BERBASIS ANDROID**

#### **SKRIPSI**

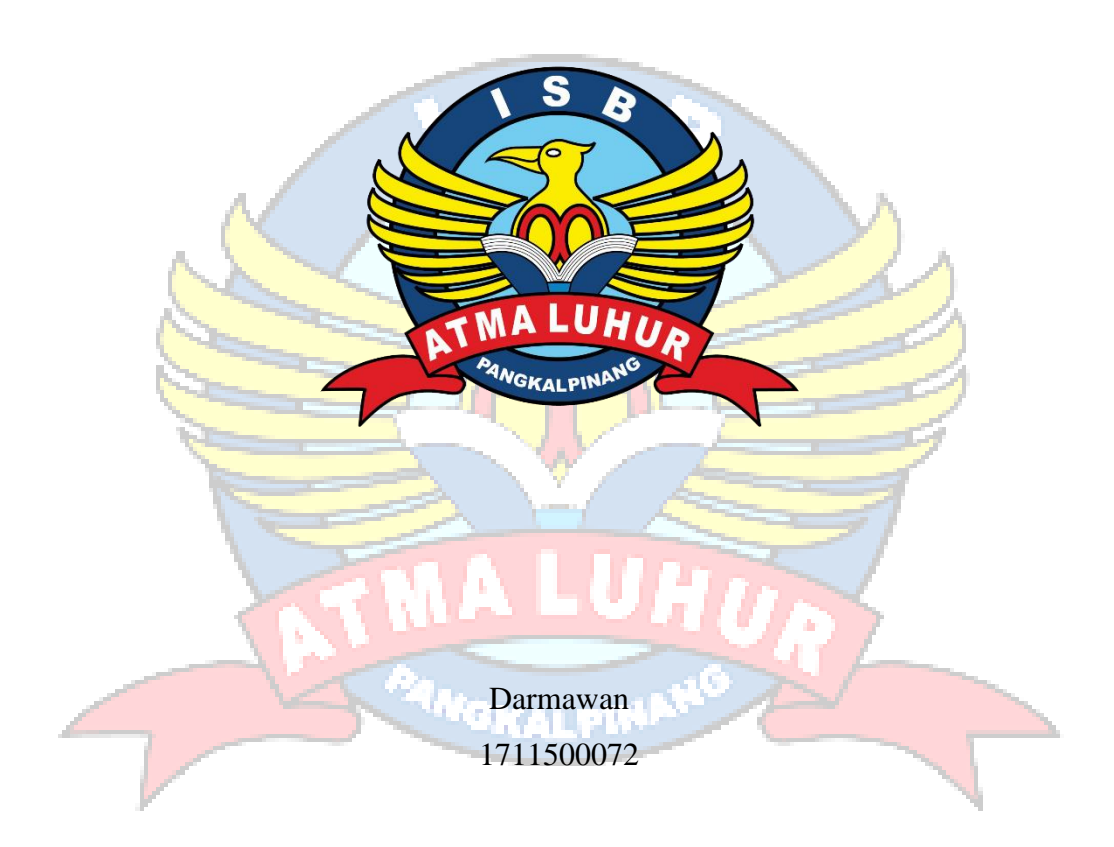

# **PROGRAM STUDI TEKNIK INFORMATIKA FAKULTAS TEKNOLOGI INFORMASI INSTITUT SAINS DAN BISNIS ATMA LUHUR PANGKALPINANG**

**2021**

# **APLIKASI PELAYANAN KEPENDUDUKAN PADA DESA LAMPUR BERBASIS ANDROID**

**SKRIPSI**

**Diajukan Untuk Melengkapi Salah Satu Syarat Memperoleh Gelar Sarjana Komputer**

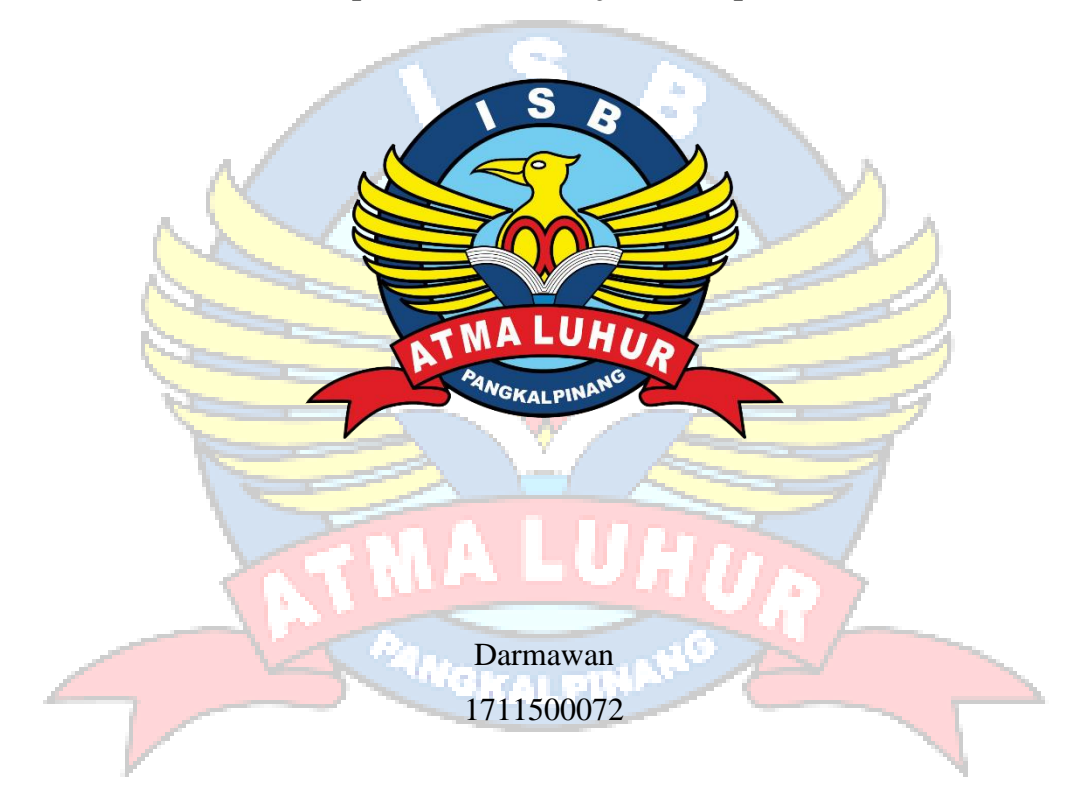

# **PROGRAM STUDI TEKNIK INFORMATIKA FAKULTAS TEKNOLOGI INFORMASI INSTITUT SAINS DAN BISNIS ATMA LUHUR PANGKALPINANG**

**2021**

#### **LEMBAR PERNYATAAN**

#### **LEMBAR PERNYATAAN**

Yang bertanda tangan di bawah ini:

d.

 $NIM$ : 1711500072 Nama : Darmawan Judul Skripsi: : APLIKASI PELAYANAN KEPENDUDUKAN PADA DESA LAMPUR BERBASIS ANDROID

Menyatakan bahwa Laporan Tugas Akhir saya adalah hasil karya sendiri dan bukan plagiat. Apabila ternyata ditemukan didalam laporan Tugas Akhir saya terdapat unsur plagiat, maka saya siap untuk mendapatkan sanksi akademik yang terkait dengan hal tersebut.

Pangkalpinang 17 September 2021 JX37978747 (Darmawan)

 $\mathbf{l}$ 

#### **LEMBAR PENGESAHAN SKRIPSI**

#### APLIKASI PELAYANAN KEPENDUDUKAN PADA DESA LAMPUR **BERBASIS ANDROID**

Yang dipersiapkan dan disusun oleh

#### **DARMAWAN** 1711500072

Telah dipertahankan di depan Dewan Penguji Pada Tanggal 25 Agustus 2021

Dosen Penguji II

Chandra Kirana, M.Kom<br>NIDN. 0228108501

Kaprodi Teknik Informatika

Chandra Kirana, M.Kom NIDN. 0228108501

**Dosen Pembimbing** 

Delpiah Wahyuningsih, M.Kom NIDN. 0008128901

Dosen Penguji I

Dian Novianto, M.Kom NIDN. 0209119001

Skripsi ini telah diterima dan sebagai salah satu persyaratan Untuk memperoleh gelar Sarjana Komputer<br>Tanggal 30 Agustus 2021

DEKAN FAKULTAS TEKNOLOGI INFORMASI **ISB ATMA LUHUR** 

IS DAN BISW F Ellya Helmud, M.Kom GIGALPINANTIDN. 0201027901

ii

#### **KATA PENGANTAR**

Puji syukur Alhamdulillah kehadiirat Allah SWT yang telah melimpahkan segala rahmat dan karuniaNya, sehingga penulis dapat menyelesaikan laporan skripsi yang merupakan salah satu persyaratan untuk menyelesaikan jenjang strata satu (S1) pada Program Studi Teknik Informatika Institut Sains dan Bisnis (ISB) Atma Luhur.

Penulis menyadari bahwa laporan skripsi ini masih jauh dari sempurna. Karena itu, kritik dan saran akan senantiasa penulis terima dengan senang hati.

Dengan segala keterbatasan, penulis menyadari pula bahwa laporan skripsi ini takkan terwujud tanpa bantuan, bimbingan, dan dorongan dari berbagai pihak. Untuk itu, dengan segala kerendahan hati, penulis menyampaikan ucapan terima kasih kepada:

- 1. Allah SWT yang telah menciptakan dan memberikan kehidupan di dunia.
- 2. Orang tua tercinta yang selalu memberi dukungan penulis baik spirit.
- 3. Bapak Drs. Djaetun Hs yang telah mendirikan Atma Luhur.
- 4. Bapak Dr. Husni Teja Sukmana, S.T.,M.S., selaku Rektor ISB Atma Luhur.
- 5. Bapak Chandra Kirana, M. Kom Selaku Kaprodi Teknik Informatika.
- 6. Ibu Delpiah Wahyuningsih, M. Kom Selaku dosen pebimbing.
- 7. Saudara dan sahabat-sahabatku terutama kawan-kawan angkatan 2017 yang telah memberikan dukungan moral untuk terus menyelesaikan skripsi ini.

Semoga Tuhan Yang maha Esa membalas kebaikan dan selalu mencurahkan hidayah serta taufiknya, Amin

Pangkalpinang,………………..2021

Penulis

#### **ABSTRACT**

The Population Application at the Lampur Village Office is an application used by government staff to input population data, birth data, death data, domicile data, complaints, and others to make it easier and more efficient and also make it easier to make reports. This research was conducted at the Lampur Village Office using research methods, namely data collection methods, observations, interviews, needs analysis and implementation. using the Prototype Model, and the method used to create this application is the OOP (Object Oriented Programming) method. This application was built using android studio software, it was concluded that the Android-based Population Application in Lampur Village was designed as a solution for the Village Office and Government staff in the process of processing and inputting data to be more efficient and effective in conducting population data collection in the village of Lampur.

Keywords: Population, Lampur, Prototype, Android

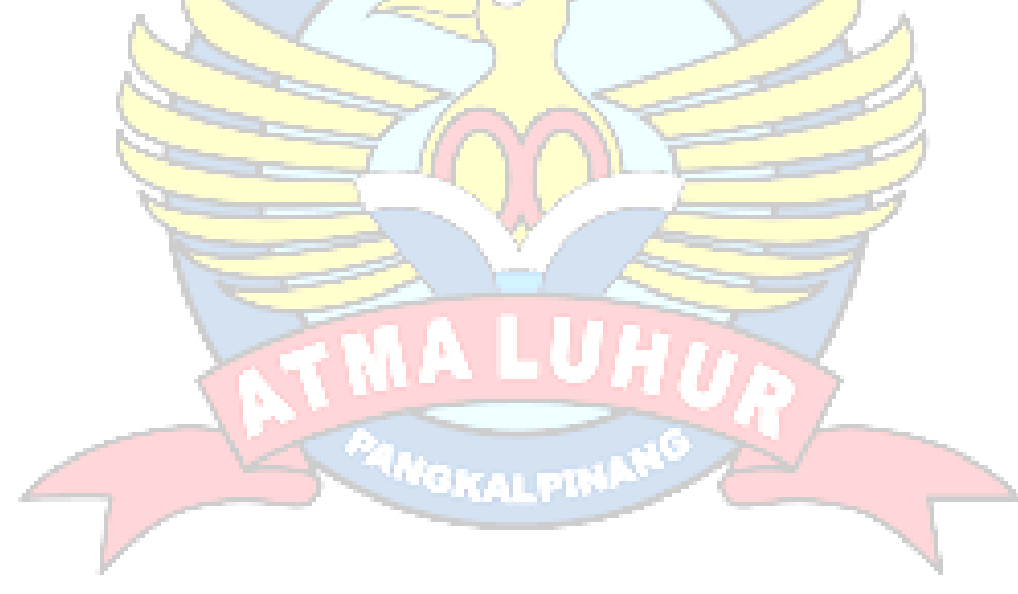

#### **ABSTRAK**

Aplikasi Kependudukan Pada Kantor Desa Lampur merupakan aplikasi yang digunakan oleh *staff* Pemerintahan untuk menginput data penduduk, data kelahiran, data kematian, data domisili, pengaduan, dan lainnya agar lebih mudah dan efisien dan juga dapat mempermudah untuk membuat laporan. Penelitian ini dilakukan pada Kantor Desa Lampur dengan menggunakan metode penelitian yaitu metode pengumpulan data, observasi, wawancara, analisis kebutuhan dan implementasi.Penelitian ini telah menghasilkan Aplikasi Kepenendudukana Pada Desa Lampur Berbasis android dan *web* untuk admin yang dioperasikan oleh petugas kantor desa Lampur dengan desain sistem menggunakan Model *Prototype*, dan metode yang digunakan untuk membuat aplikasi ini adalah metode *OOP (Object Oriented Programming)*. Aplikasi ini dibangun menggunakan software android studio, disimpulkan bahwa Aplikasi Kependudukan Pada Desa Lampur berbasis android dirancang sebagai solusi bagi pihak Kantor Desa dan staf Pemerintahan dalam proses pengolahan dan penginputan data agar lebih efisien dan efektif dalam melakukan Pendataan penduduk di desa Lampur.

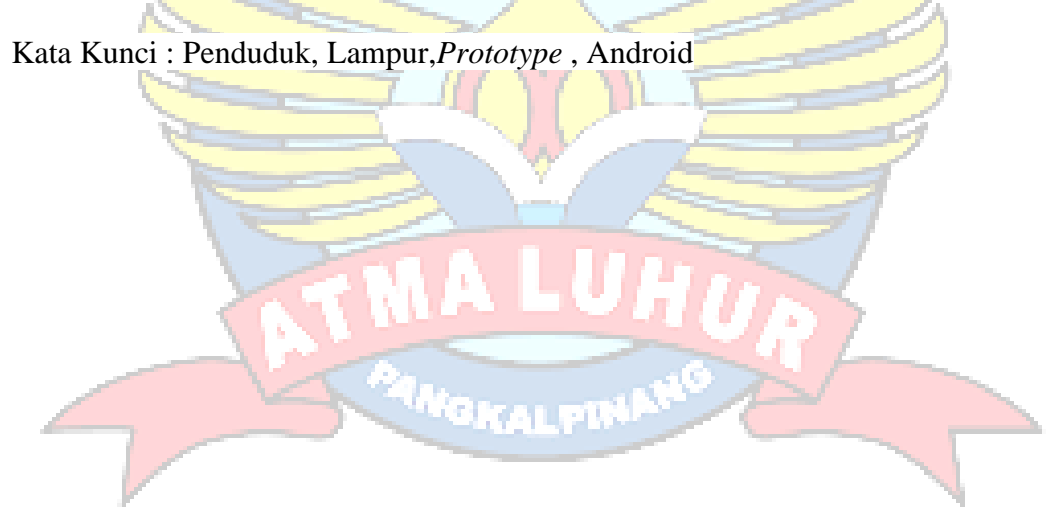

 $\setminus$ 

## **DAFTAR ISI**

### Halaman

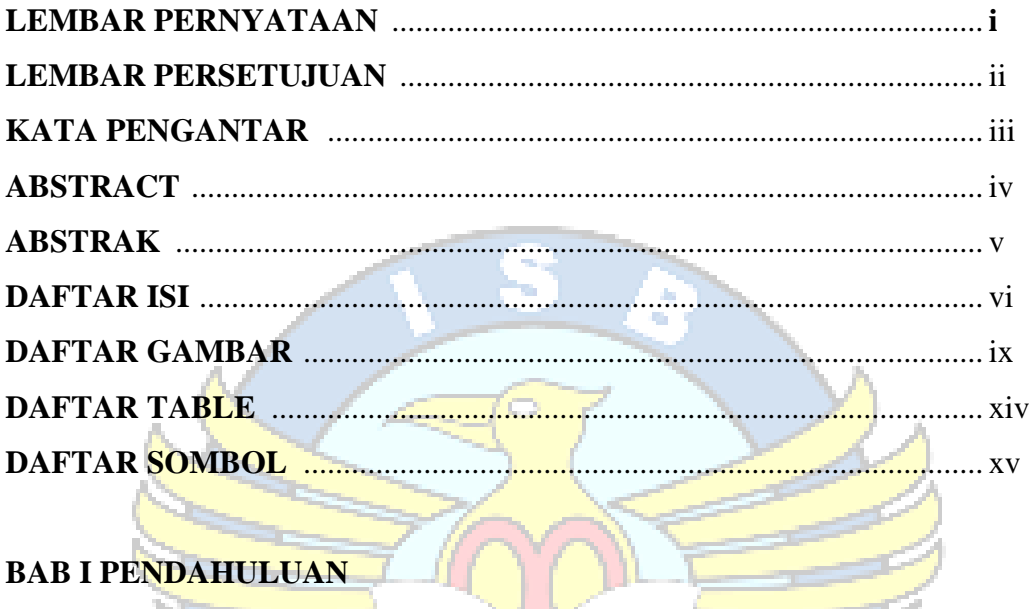

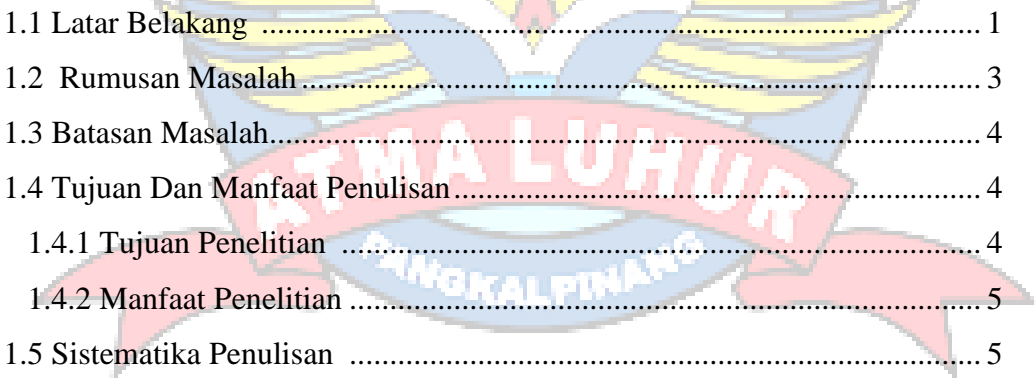

# **BAB II LANDASAN TEORI**

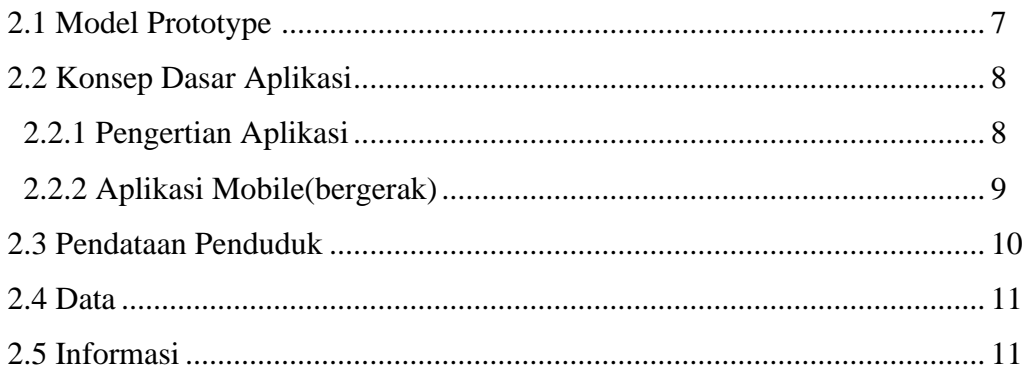

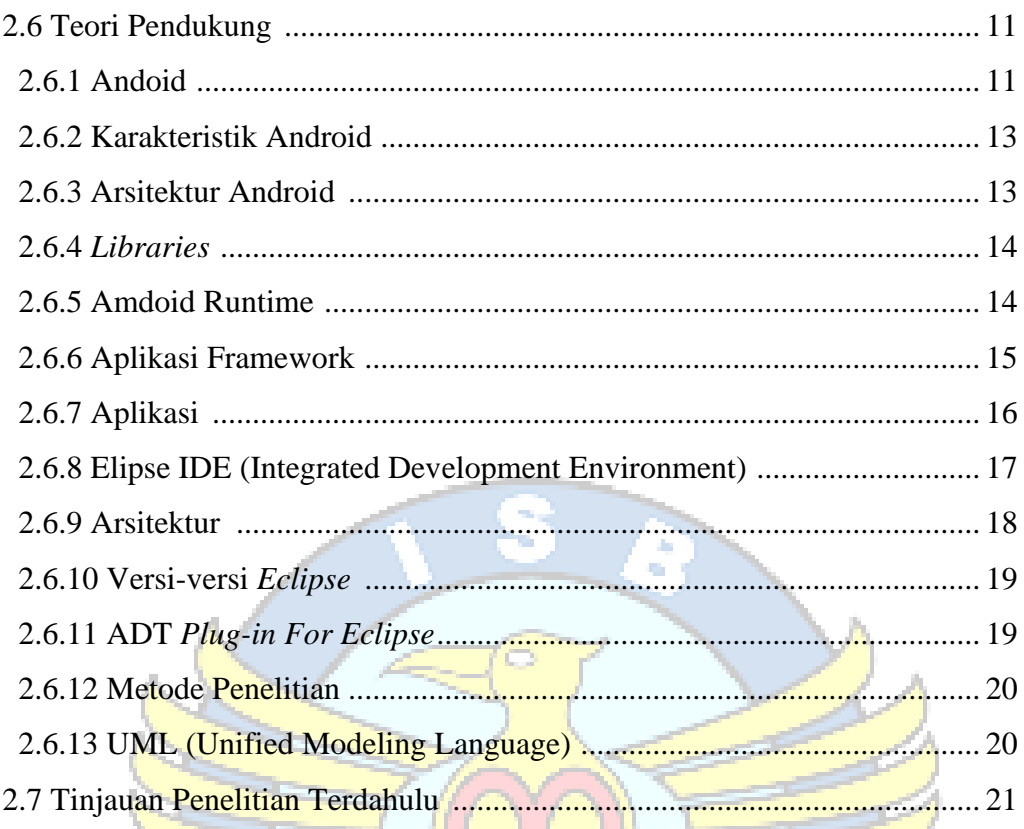

# **BAB III METODELOGI PENELITIAN**

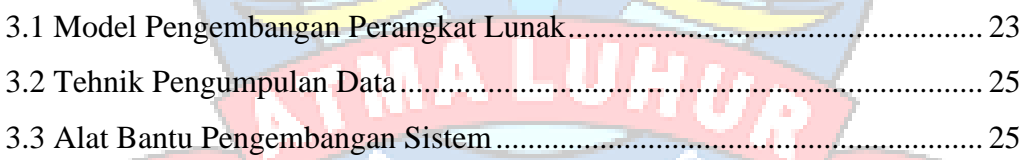

# **BAB IV HASIL DAN PEMBAHASAN**

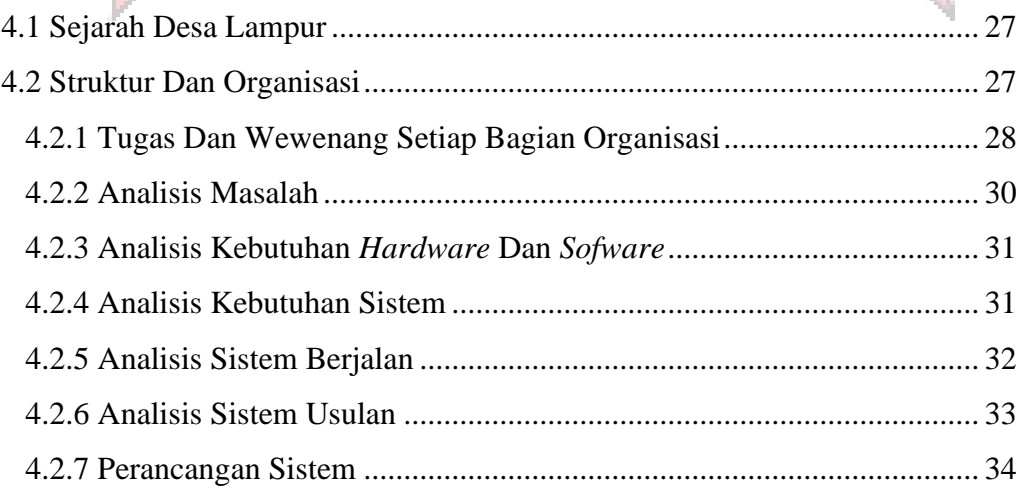

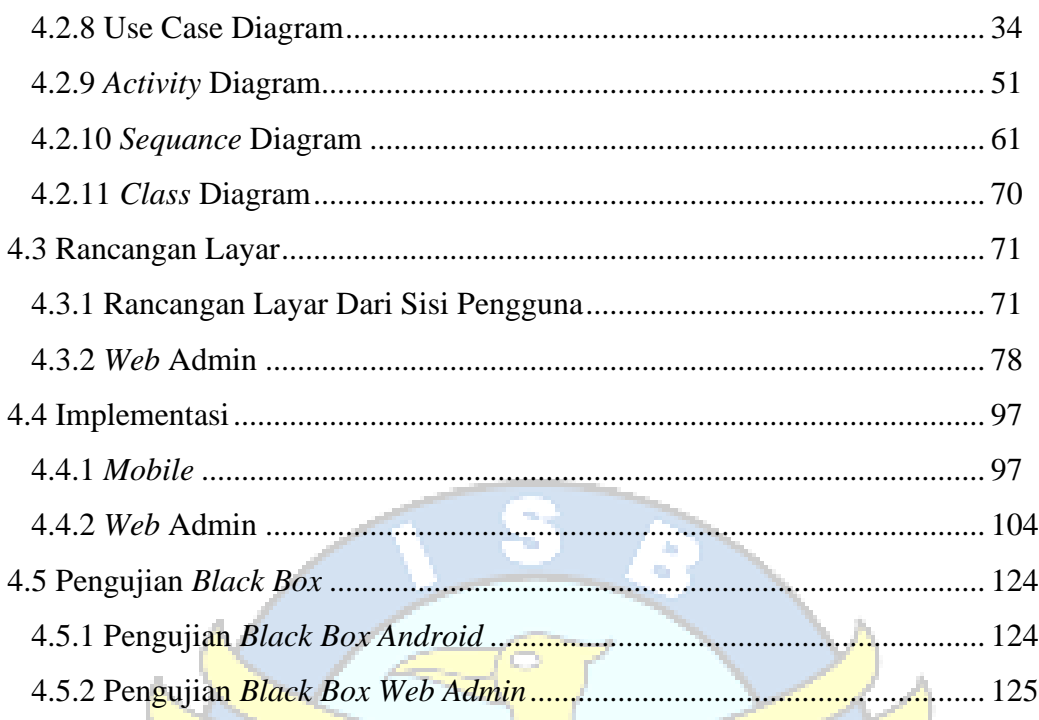

## **BAB V PENUTUP**

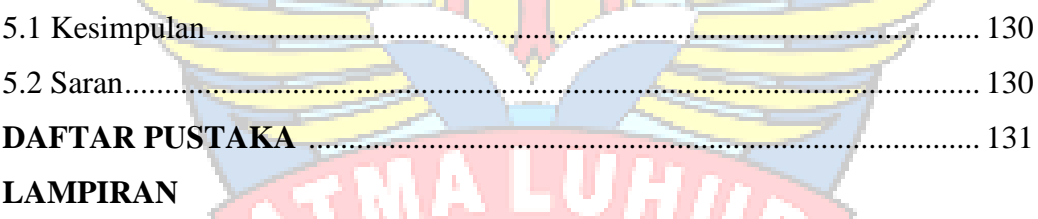

**PANGKALPINANO** 

## **DAFTAR GAMBAR**

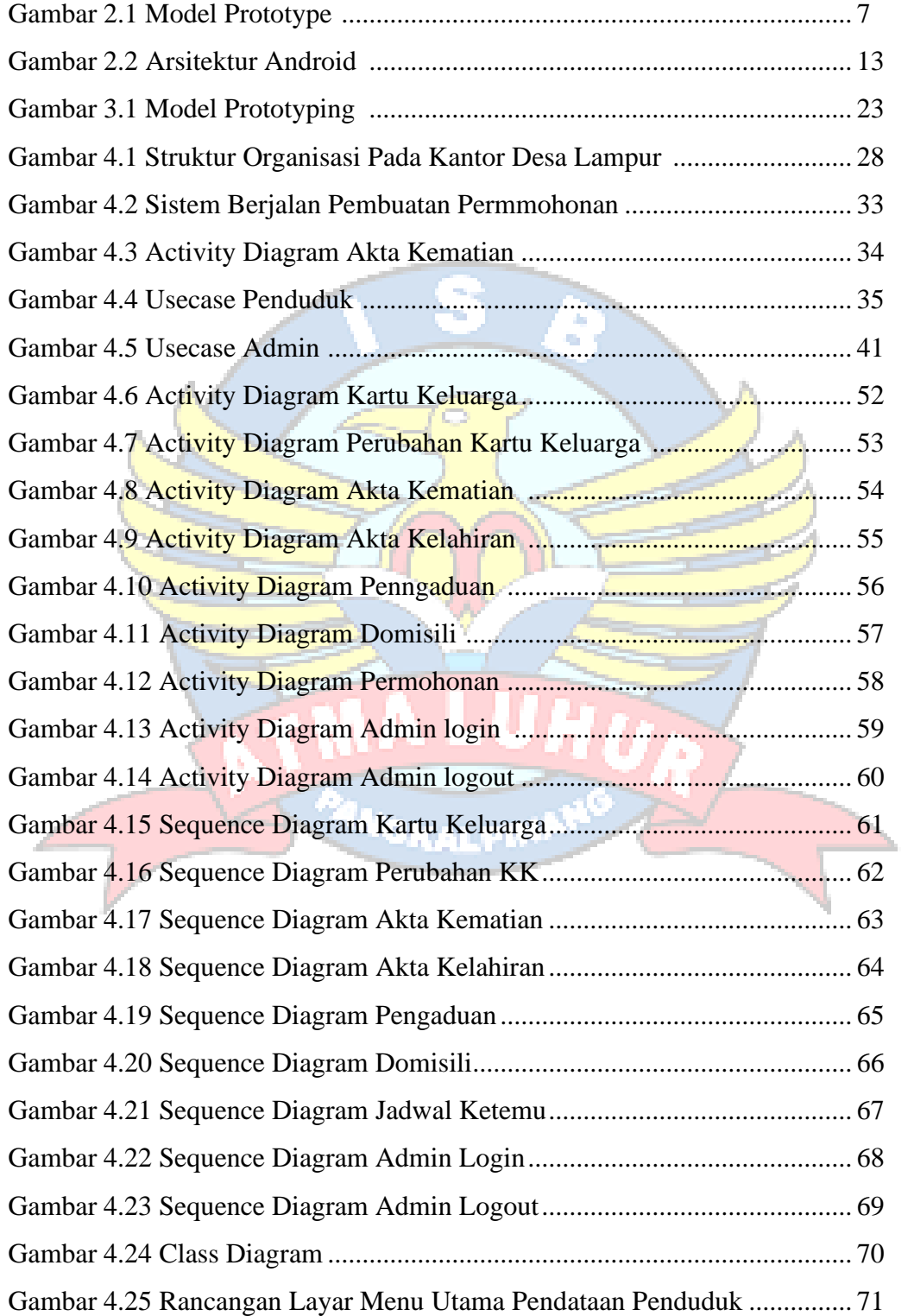

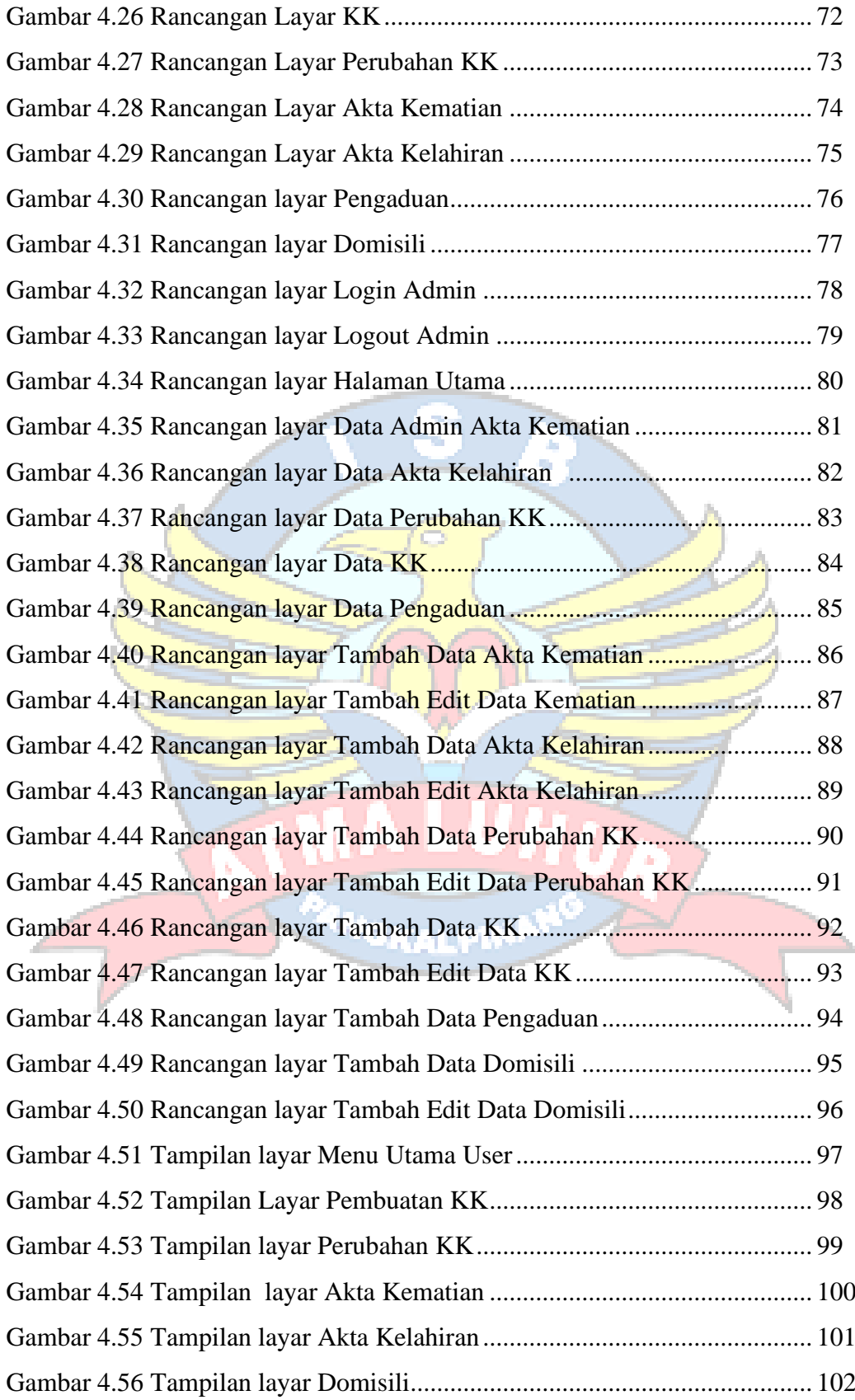

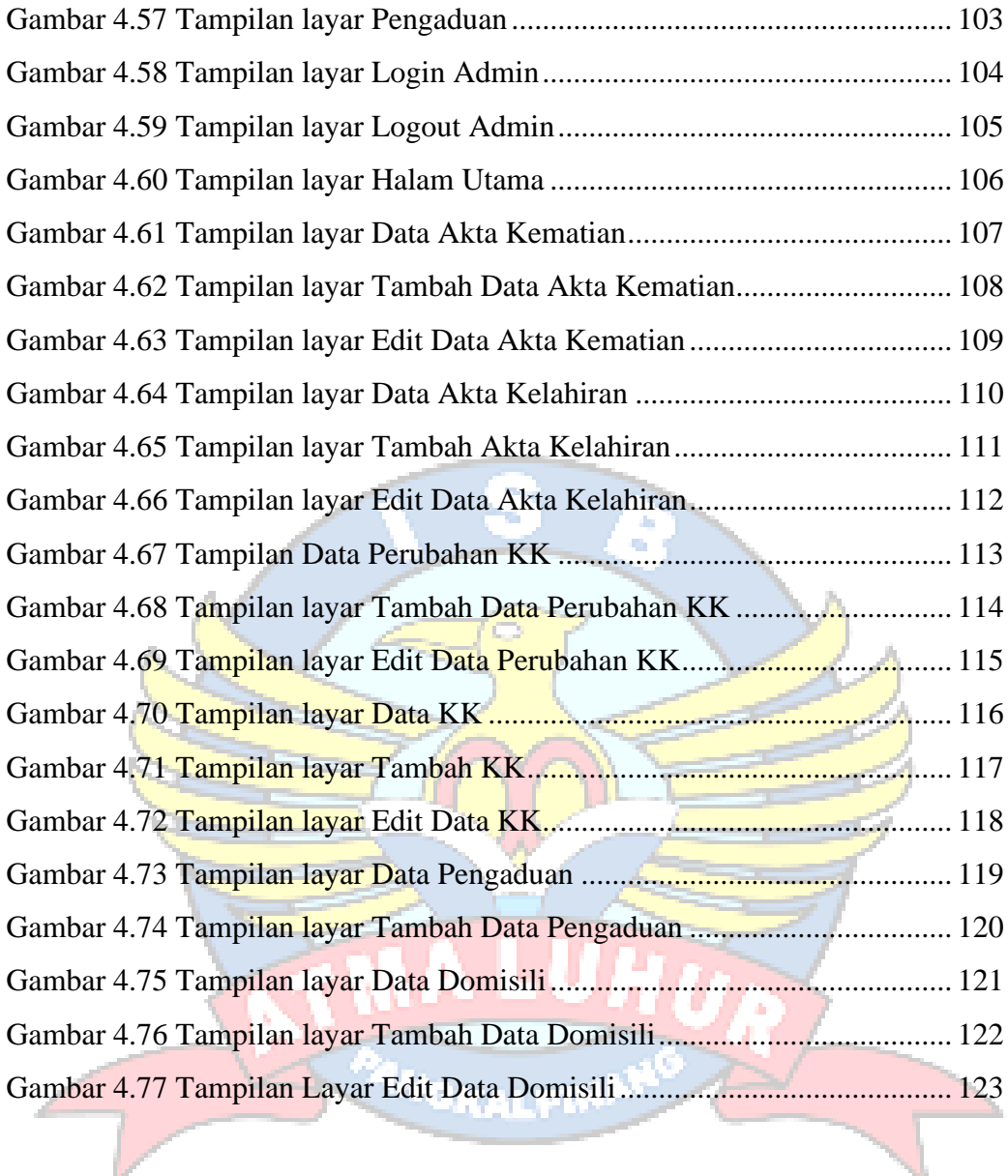

### **DAFTAR TABEL**

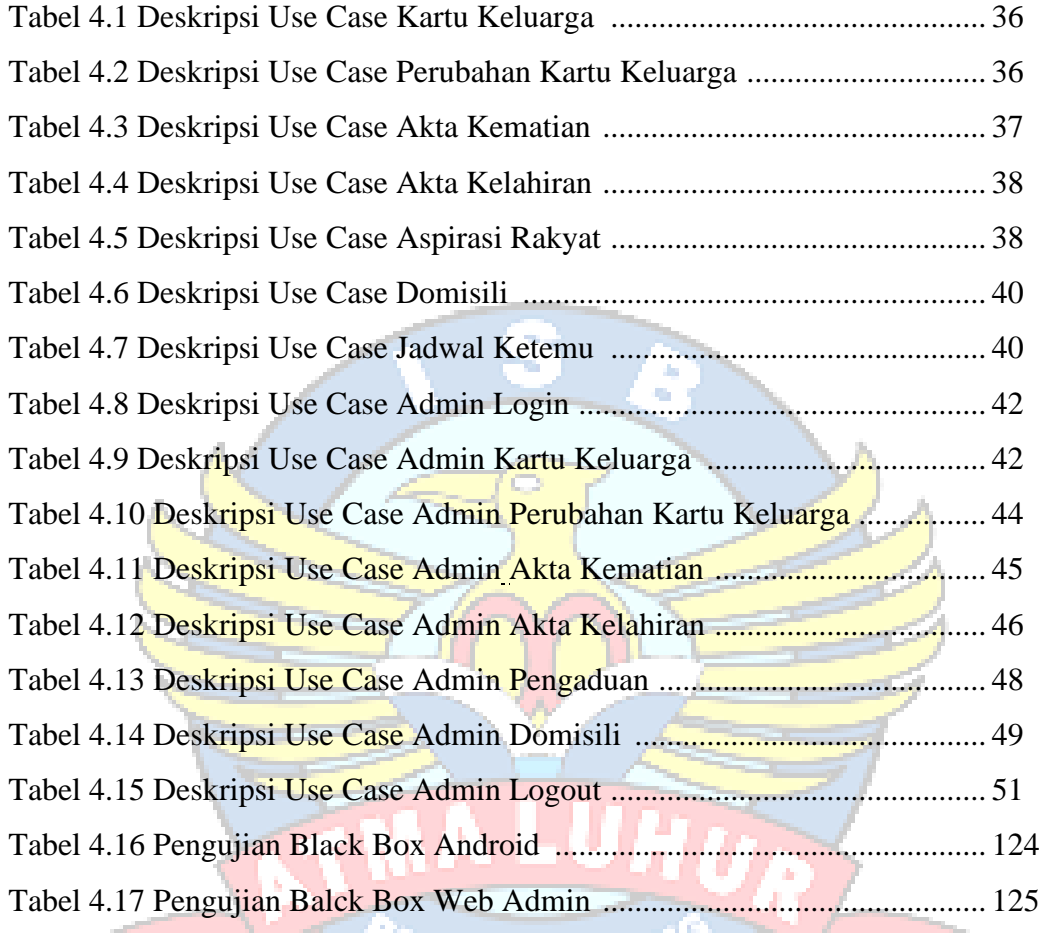

**NGKALPIN** 

### **DAFTAR SIMBOL**

#### 1. Activity Diagram

### *Start Point*

Mengambarkan awal dari suatu aktivitas yang berjalan pada sistem.

#### *End Point*

Menggambarkan akhir dari suatu aktivitas yang berjalan pada sistem.

#### *Activity State*

Menggambarkan suatu proses / kegiatan bisnis.

```
 NewSwimlane Swimlane
```
Menggambarkan pembagian / pengelompokkan berdasarkan tugas dan fungsi sendiri.

### *Decision Points*

Menggambarkan pilihan untuk pengambilan keputusan, true atau false.

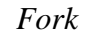

Menggambarkan aktivitas yang dimulai dengan sebuah aktivitas dan diikuti oleh dua atau lebih aktivitas yang harus dikerjakan.

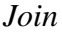

Menggambarkan aktivitas yang dimulai dengan dua atau lebih aktivitas yang sudah dilakukan dan menghasilkan sebuah aktivitas.

[ …. ] *Guards*

Sebuah kondisi benar sewaktu melewati sebuah transisi, harus konsisten dan tidak overlap.

#### *Transition*

Menggambarkan aliran perpindahan control antara state.

### 2. *Use Case* Diagram

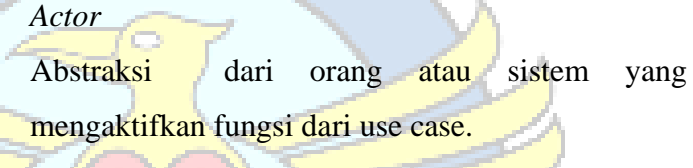

## *Use Case*

Menggambarkan proses sistem dari perpektif pengguna (user).

#### *Relasi/Asosiasi*

Menggambarkan hubungan antara actor dengan use case.

<< include >> ----------------> Assosiasi yang termasuk didalam *use case* lain, yang bersifat harus dilakukan bila *use case* lain tersebut dilakukan.

<<extend>> ----------------> Perluasan dari *use case* lain jika kondisi atau syarat terpenuhi dan tidak harus dilakukan.

### 3. Sequence Diagram

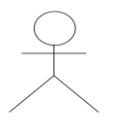

#### *Actor*

Menggambarkan seseorang atau sesuatu (seperti perangkat, sistem lain) yang berinteraksi dengan sistem.

#### . *Boundary*

Sebuah obyek yang menjadi penghubung antara user dengan sitem.Contohnya window, dialogue box atau screen(tampilan layar).

#### *Control*

Suatu obyek yangberisi logika aplikasi yang tidak memiliki tanggung jawa kepada entitas.

#### *Entity*

Menggambarkan suatu objek yang berisi informasi kegiatan yang terkait yang tetap dan dsimpan kedalam suatu database.

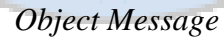

Grauet

Menggambarkan pengiriman pesa dari sebuah objek ke objek lain.

#### *Recursive*

Sebuah obyek yang mempunyai sebuah operation kepada dirinya sendiri.

#### *Return Message*

Menggambarkan pesan/hubungan antar objek, yang menunjukan urutan kejadian yang terjadi.

#### *Lifeline*

П

Garis titiktitik yang terhubung dengan obyek, sepanjang lifeline terdapat activation.

### *Activation*

<sup>t</sup>GKALPH

Activation mewakili sebuah eksekusi operasi dari obyek, panjang kotak ini berbanding dengan durasi aktivasi sebuah operasi.